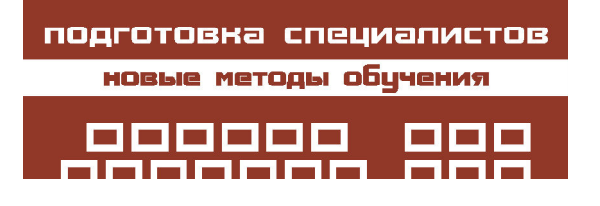

*Кознов Дмитрий Владимирович*

**УДК 681.3**

# **О ПРОЕКТИРОВАНИИ ТЕКСТОВ ДИПЛОМНЫХ РАБОТ С ПОМОЩЬЮ МЕНТАЛЬНЫХ КАРТ<sup>1</sup>**

#### **Аннотация**

Написание текста дипломной работы является непростой задачей для выпускника вуза. Однако хорошие тексты нужны не только студенту – эти тексты являются видимыми и длительно существующими результатами учебной деятельности, выкладываются на сайт образовательного подразделения, и именно по ним, во многом, складывается мнение об успешности этого учебного подразделения. В данной работе представлен метод отслеживания и корректировки написания дипломных записок со стороны выпускающей кафедры, основанный на ментальных картах (mind maps). Метод используется в течение ряда лет на кафедре систеиного программирования Санкт-Петербургского государственного университета.

**Ключевые слова:** ментальные карты, интеллект-карты, карты памяти, mind maps, визуальное моделирование, дипломные работы, программная инженерия, software engineering, Comapping.

## **ВВЕДЕНИЕ**

Важной составляющей дипломного проекта выпускника вуза (специалиста, бакалавра, магистра) является текст дипломной записки<sup>2</sup> . Кроме этого существует ещё, разумеется, практическая часть работы (чтобы было, о чём писать), а также публичное выступление перед комиссией. Но именно текст дипломной записки часто оказывается наиболее слабым местом хороших дипломных работ. Почему так происходит?

Студент разрабатывает дипломный проект в первый раз (магистры – во второй, и у них дипломные работы получаются значительно лучше). Это означает, следуя азам проектного менеджмента, что у таких проектов существуют большие риски. Выражаясь проще, сложное дело, которое человек

© Кознов Д.В., 2013

делает в первый раз, ему трудно сделать хорошо. При этом тексты дипломных записок оказываются самой уязвимой частью дипломного проекта: студенты не любят писать тексты, считая это не главным, в отличие от выполнения самой работы, и выделяют на тексты мало времени. Весь опыт и многочисленные добрые советы научных руководителей часто не имеют здесь успеха.

Далее, дипломная записка является научным текстом, даже если соответствующая специальность и не является научной<sup>3</sup>. Поэтому текст диплома имеет сложную структуру, многочисленные повторы одной и той

ПОДГОТОВКА СПЕЦИАЛИСТОВ: новые методы обучения **45**

<sup>1</sup> Работа выполнена при поддержке гранта РФФИ № 11-01-00622-а.

<sup>2</sup> В данной работе в качестве синонимов используются следующие термины – текст дипломной работы, текст дипломной записки, дипломная записка.

<sup>3</sup> Так получается в силу давних академических традиций нашего образования.

же информации с различных точек зрения (например, в постановке задачи и в заключении), существует также правило чётко отделять свои результаты от результатов других (используемых в работе или смежных результатов) и т. д. Писать научные тексты трудно, более того, многие студенты не собираются становиться учёными и учиться писать такие тексты считают ненужной для себя работой. Также стоит отметить, что в российских вузах крайне недостаточно учат искусству написания научных текстов: не часто встретишь соответствующие курсы в учебных программах, а те, которые есть, как правило, ограничиваются лишь лекционным материалом и сопровождаются крайне незначительной практикой.

Наконец, процесс написания дипломных записок в нашей системе образования практически никак не поддерживается университетом и выпускающей кафедрой: дипломной запиской, как правило, занимаются только студент и его научный руководитель. В итоге лишь некоторые преподаватели тратят время и силы на комментирование тексов дипломов и на донесение этих комментариев до своих студентов. Но оказывается, что уже написанный текст очень трудно изменить к лучшему. Поэтому большинство преподавателей предпочитают не тратить усилий на эту работу, и в результате дипломные записки часто получаются неадекватными. Чтобы исправить ситуацию, многие вузы, осознавая важность наличия хороших дипломных записок для своего престижа, создают жёсткие регламенты – методички, где детально описываются различные правила: от структуры оглавления и названия отдельных разделов до размеров отступов, величины

шрифтов, правил оформления таблиц, рисунков и списка литературы, а также формата титульных листов и пр. И студенты вынуждены мучительно следовать всем этим правилам, укрепляясь во мнении, что написание текстов – рутина и никому не нужная деятельность. Кроме того, подобные подходы не способствуют улучшению содержания – дипломные записки внешне выглядят неплохо, но когда начинаешь их читать<sup>1</sup>...

Мы на кафедре системного программирования СПбГУ реалистично подошли к этой ситуации. Вот наши исходные тезисы относительно дипломных записок.

1. Хорошие дипломные записки нужны, прежде всего, кафедре (институту, университету) – они являются видимыми и длительно существующими результатами учебной деятельности, выкладываются на сайт образовательного подразделения, и именно по ним, во многом, складывается мнение об успешности этого учебного подразделения. Дипломные записки нашей кафедры регулярно с 2007 года публикуются в Интернете [1].

2. В среднем студенты не способны полностью самостоятельно написать дипломную записку требуемого качества – им нужна помощь<sup>2</sup>.

3. Научные руководители не могут, в большинстве случаев, решить эту задачу, так как у них не хватает времени и нет соответствующих методов, несмотря на то, что они сами, как правило, умеют писать. Кроме того, на нашей кафедре часто научными руководителями выступают специалисты из индустрии – у них есть трудности с написанием текстов: свой собственный опыт по написанию дипломных записок в университете они уже забыли<sup>3</sup>.

<sup>1</sup> Отметим, что такие требования приближаются к издательским требованиям, предъявляемым, в частности, к статьям, подаваемым на научные конференции и печатаемым в трудах конференций – обычно бюджет конференции не предусматривает издательское редактирование и авторам предлагается строго следовать правилам единого оформления статей, создавая так называемые camera ready papers; статьи, которые не соответствуют этим правилам, на конференцию не принимаются. Но в данном случае такие требования, на наш взгляд, являются слишком жёсткими: следование им, по нашему опыту, оказывается для студентов слишком большой нагрузкой, отвлекая от других важных задач.

<sup>2</sup> Наверное, следовало бы пересмотреть вопрос с дипломными записками, особенно для отдельных специальностей, но это не в нашей компетенции, и поэтому мы исходим из тех реалий, которые имеются, стараясь создать максимально гармоничную ситуацию.

<sup>&</sup>lt;sup>3</sup> В этой ситуации есть и другие проблемы: такие научные руководители концентрируются, в основном, на практической составляющей дипломной работы и часто не помогают студентам должным образом сформулировать ни постановку задачи, ни результаты, ни осознать контекст работы – какие есть похожие решения, в чем новизна и актуальность данной работы.

4. Мы принципиально против дрессировки и насилия над студентами – нам важно, чтобы свои тексты они писали максимально самостоятельно и творчески, поэтому мы не хотим использовать единый, проработанный до мелочей, шаблон. Кроме того, работы на кафедре системного программирования бывают разные – и научные, и производственные, и практические, и теоретические, и с уклоном в математику, и с уклоном в программирование, и с уклоном в бизнес, – поэтому единый шаблон в этой ситуации подобрать сложно.

5. Наконец, мы считаем, что процесс написания дипломных текстов можно сделать увлекательным и полезным для студентов. Положительный опыт написания такого сложного текста, как дипломная записка, может оказаться очень полезным в дальнейшем.

Отслеживание и корректировка процесса написания текстов дипломных записок является составной частью работы нашей кафедры с дипломниками. Так, заведующий кафедрой и его помощники регулярно проводят встречи с выпускниками, на которых последние рассказывают о своём прогрессе в работе над дипломными. Ближе к сроку защиты проводятся предзащиты. Также поощряется участие студентов в конференциях, где они выступают с докладами и учатся представлять свои результаты. Кроме этого, на предыдущих курсах студенты выполняют курсовые работы, обязательной частью которых является написание текстов.

В данной статье представлен метод, направленный на обеспечение качества дипломных записок. Метод используется в рамках обязательного семестрового учебного семинара для всех наших выпускников (15– 25 человек, бакалавры и специалисты в обязательном порядке, магистры – по желанию) в последнем учебном семестре, предшествующем защите. Кафедра особо контролирует успехи студентов в рамках этого семинара. Метод основывается на ментальных картах  $(\text{mind maps})^1$  [2], с помощью которых студенты создают планы своих дипломных записок и обсуждают их с руководителем семинара. На фоне обсуждения этих планов возникают вопросы по уточнению формулировок постановки задачи, результатов, выносимых на защиту – все это студенты потом уточняют со своими научными руководителями. При этом самым главным здесь является то, что студенты получают помощь в структурировании текста дипломной записки. Кроме того, ментальные карты оказываются удобным средством отслеживания прогресса и мягкой коррекции процесса написания текстов – один преподаватель оказывается в состоянии сделать по 2–5 итераций с каждым участником семинара в течение семестра, а за одно занятие преподаватель может просмотреть до 10–15 карт. Далее полученные карты используются студентами при разработке своих дипломных записок (однако этот процесс выходит за рамки данного семинара).

Важным преимуществом метода является то, что он позволяет исправить крупные ошибки в тексте до того, как будет написана его первая версия, что значительно экономит время и силы как научного руководителя, так и самого студента. Здесь используется одна из базовых идей визуального проектирования – визуальное представление будущего творения позволяет значительно сэкономить усилия, затрачиваемые на его последующую разработку [3].

Ментальные карты используются с помощью программного средства Comapping [4, 5, 6] – Интернет-решения, поддерживающего коллективную работу: в данном случае коллектив состоит из студента, руководителя семинара и научного руководителя.

Представленный в работе метод может быть использован в самых разных областях образования, однако его описание дано в контексте разработки дипломов по программной инженерии (software engineering) [7, 8]. Это сделано для того, чтобы продемонстрировать, как он работает на практике. Автор надеется, что специалисты других областей смогут выделить схему метода, отбросив детали, относящиеся к программной инженерии, и успешно применить его в своей работе.

<sup>1</sup> Другие переводы этого термина на русский язык – интеллект-карты, и-карты, карты памяти.

## **1. ОБЗОР ЛИТЕРАТУРЫ**

Существует много книг, статей и пособий, рассказывающих о том, как писать научные работы. В связи с этим стоит упомянуть руководства для авторов [9], рекомендации программистам по написанию научных текстов [10], рекомендации по написанию курсовых работ, дипломов и диссертаций [11], методики использования компьютера при разработке учебных работ [12] и т. д.

Ментальные карты активно используются в образовании. В работе [13] предлагается подход для использования ментальных карт для внеаудиторных занятий студентов в рамках курса «Методы формообразования». В работе [14] представлен опыт использования ментальных и концептуальных карт в ряде IT-курсов. В [6] рассказывается о применении ментальных карт в процессе подготовки ответов на вопросы на экзамене в рамках курса «Технология программирования», а в [15] рассказывается об использовании ментальных карт для обучения навыкам написания технических текстов.

Однако вопросы проектирования учебных текстов затронуты крайне незначительно, более того, нам нигде не встречалось описания соответствующего учебного семинара, хотя визуальное моделирование активно используется при проектировании различной документации [16, 17, 18].

#### **2. МОТИВАЦИЯ**

В основе любого метода, теории и пр., как правило, лежит некоторая исходная идея, которая далее разворачивается и оформляется. Метод, предложенный в данной работе, основан на идее предварительного визуального проектирования при разработке сложного объекта, реализованной в чертежном проектировании, используемом в классичеcкой инженерии (строительстве, машиностроении, электротехнике и т. д.). В монографии [3] говорится о том, что чертёжное проектирование послужило основой разделения труда и организации производственного процесса в таких областях человеческой деятельности как строительство, машиностроение, электротехника и т. д., позволив перейти от ремесленной разработки к массовому, серийному производству. Схематично этот процесс можно представить так: при разработке новой системы инженер – носитель опыта и знаний – фиксирует свои идеи и решения в виде чертежей и после этого передаёт их в разработку. В процессе разработки они не претерпевают значительных изменений, а просто воплощаются – строится новый дом, создаётся подводная лодка, самолёт, монтируется электроустановка и т. д. То есть выделяется две фазы – высококвалифицированный труд по разработке проекта и более простая работа по его реализации.

Эта аналогия послужила нам отправной точкой при создании нашего метода. Ведь плохо спроектированный текст исправлять трудно и мучительно – перекраивать его структуру, потом переносить разные части текста по новым разделам, теряя при этом мысли, сильно переделывать эти части, внося большое количество ошибок и т. д. Также непросто нескольким соавторам или заинтересованным сторонам объединиться вокруг уже готового текста (варианта текста), созданного одним из них. Гораздо эффективнее проектировать тексты в визуальном виде, обсуждая, обдумывая и согласовывая этот план<sup>1</sup>. Визуальный проект текста более гибок и прост для изменений, чем уже написанный вариант.

В нашем случае в процесс написания дипломной записки вовлечено три стороны – студент (автор), его научный руководитель и кафедра (в лице руководителя семинара и общающихся с ним и со студентами кураторов учебных групп). При этом хотелось бы, чтобы кафедра не просто констатировала результат, а имела бы возмож-

<sup>1</sup> Тут речь идёт, прежде всего, о р*и*сковых текстах, то есть таких, при создании которых соотношение (сложность текста)/(писательский опыт авторов) велико, а также имеется несколько участников процесса, которые не являются И.Ильфом и Е. Петровым, братьями Стругацкими, писательским дуэтом Олди и пр. – то есть людьми, долгие годы пишущими вместе.

ность влиять (в лучшую сторону) на качество текста.

Выбор ментальных карт для проектирования текстов обусловлен тем, что эта нотация очень проста, общеизвестна и быстра в освоении, а также позволяет создавать лаконичные спецификации, умещающиеся на 1-2 листах формата А4. Последнее важно, так как даёт возможность созерцать и обсуждать такие спецификации.

Мы выбрали Comapping как средство работы с ментальными картами, потому что это средство является Интернет-сервисом, не требующим инсталляции, а также потому, что в нём есть специальные возможности для групповой работы<sup>1</sup>. Кроме того, в нашем коллективе уже имеется положительный опыт применения этого продукта в учебном процессе [5, 6, 15].

## 3. МЕНТАЛЬНЫЕ КАРТЫ *U COMAPPING*

В 70-х годах XX века английский психолог Тони Бьюзон предложил ментальные карты (mind maps)  $[2]^2$  – технику, которая предлагает структурировать информацию, создавая диаграммы, на которых в центре изображается главный объект рассмотрения, а от него радиально рисуются и связываются с ним другие объекты, уточняющие, поясняющие и детализирующие главный (пример см. на рис. 1). Таким способом человек может распутывать и структурировать сложные массивы информации, делая их «операбельными», то есть годными для удовлетворения своих запросов и потребностей и/или совершения каких-либо действий. Так школьники, студенты и преподаватели могут использовать эту технику вместо обычных конспектов при подготовке к урокам, экзаменам, лекциям, писатели - для составления планов статей и книг, менеджеры - для составления и обсуждения планов проектов, обычные люди - для структуризации и планирования своих действий. Ментальные карты позволяют человеку сфокусироваться на главном в той информации, с которой он работает, а также развивают у него навыки системного мышления.

Однако это лишь базовая идея, и эффективность ментальных катр на практике оказывается далеко не столь очевидной. Пронесс проектирования дипломных записок в рамках специального семинара с широким обсуждением этих планов и их корректировкой оказывается тем контекстом, где данный подход может быть успешно применён.

 $\Pi$ родукт Comapping  $[4]$  – это совместный проект российской компании ЗАО Ланит-Терком, датской компании Area9 и Санкт-Петербургского государственного университета.

Comapping является Интернет-сервисом и не требует инсталляции. Он позволяет создавать карты памяти в виде деревьев и под-

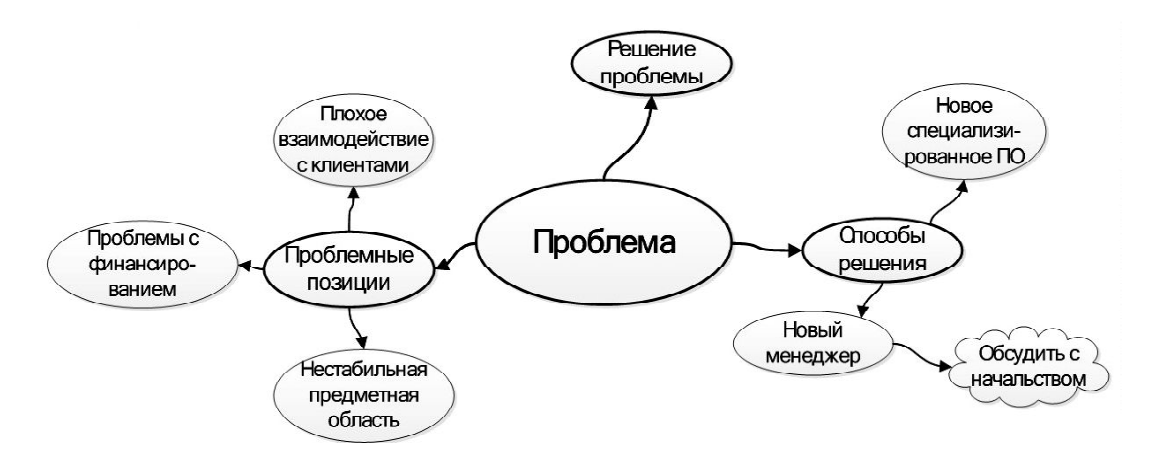

Рис. 1. Пример ментальной карты

<sup>&</sup>lt;sup>1</sup> Список программных средств, поддерживающих ментальные карты, можно найти здесь [20].

<sup>2</sup> Список книг Т. Бьюзена по этой тематике можно найти здесь [21].

держивает автоматическую раскладку этих деревьев.

Также поддерживается схлопывание/ расхлопывание узлов дерева, и можно легко менять мышью расположение веток в дереве. Каждому узлу можно задавать имя (редактируемый текст), прикреплять к нему иконки, комментарии (notes), а также произвольные файлы. Поддержана конвертация ментальных карт в Microsoft Word, а также настраиваемая печать.

Продукт также приспособлен для коллективной работы. Созданная ментальная карта сохраняется на сервере, для коллективной работы с ней можно задать целый список пользователей. После этого, если один из них изменил диаграмму, автоматически всем подписанным на нее Comapping посылает уведомление по электронной почте. Они, просматривая диаграмму, сразу видят изменения, помеченные специальным образом с указанием автора и даты. Имеется также встроенный чат, что бывает очень удобно для обмена информацией online о ментальной карте прямо в процессе работы (электронная почта для этого не очень удобна, и преподавателю не всегда доступны номера телефонов, контакты в Skype, ISQ и другие средства связи с участниками семинара).

Сomapping может использоваться как в режиме установленного соединения с Интернетом, так и при его отсутствии (например при обрыве соединения). В последнем случае можно сохранить диаграмму локально, на собственном компьютере, а при появлении соединения переписать её на сервер, выполняя синхронизацию (merge) клиентской и серверной версий [22, 23].

Фрагмент плана дипломной записки в Comapping, составленный одним из участников семинара, представлен на рис. 2.

## **4. ОПИСАНИЕ МЕТОДА**

Есть учебные дисциплины для приобретения знаний, есть – для освоения практических навыков. Данный семинар не явля-

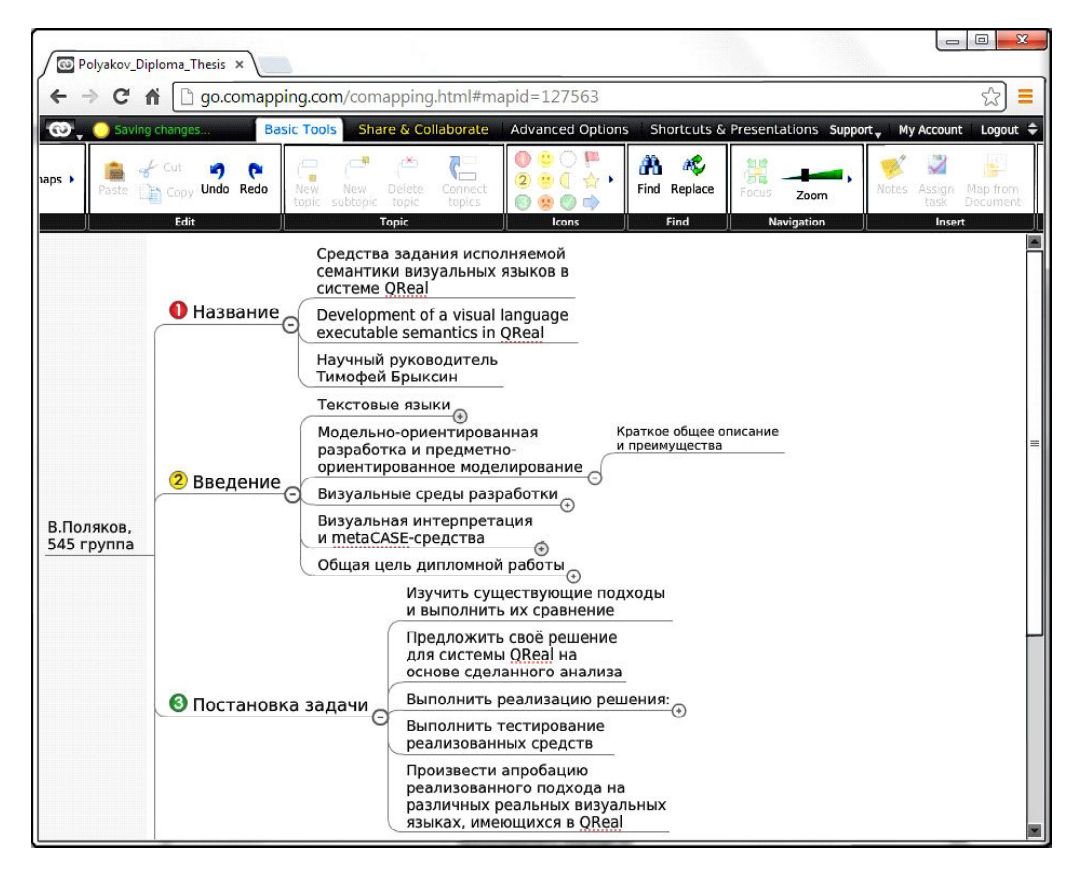

**Рис. 2.** Пример ментальной карты для дипломной записки в Comapping

ется ни тем, ни другим. В самом деле, информация о ментальных картах слишком проста, чтобы быть содержанием специального лекционного курса, а информация о дипломных записках носит исключительно прикладной характер и необходима лишь тем, кто будет её непосредственно применять. Семинар также не нацелен на обучение каким-либо навыкам, хотя косвенный обучающий эффект возможен и часто присутствует, судя по обратной связи от студентов. Цель семинара - помочь студентам в том, что они и так делают: в написании дипломных записок.

Схема семинара представлена на рис. 3. Рассмотрим подробно каждый шаг.

Обсуждение структуры дипломной записки. Этот шаг состоит из двух лекций, где обсуждаются следующие вопросы.

• Виды дипломных работ, выполняемых на нашей кафедре: исследовательские (работы в новых направлениях, содержащие либо новый научный результат, либо посвящённые экспериментам с новыми технологиями, либо - обзору и анализу новых технологий, продуктов и алгоритмов в некоторой предметной области), производственные (то есть диплом является частью производственного проекта), теоретические (математизированные алгоритмы, теоремы и т. д.<sup>1</sup>).

• Особенности написания научных текстов: обоснованность (доказательность) утверждений, необходимость писать об одном и том же по нескольку раз, но с разных точек зрения, тщательное проектирование «синтаксиса» (структуры) текста, наличие хорошо написанных, явно выделенных результатов, которые должны обладать актуальностью и могут обладать новизной<sup>2</sup>.

• Важнейшие части дипломной записки: введение, постановка задачи, заключение - результаты, выносимые на защиту, дальнейшие планы и перспективы, а также приложения. Важно, что результаты формулируются по пунктам и потом раскрываются в тексте дипломной записки, идеально, когда каждому результату соответствует отдельная глава, и её легко можно сопоставить с результатом по названию<sup>3</sup>.

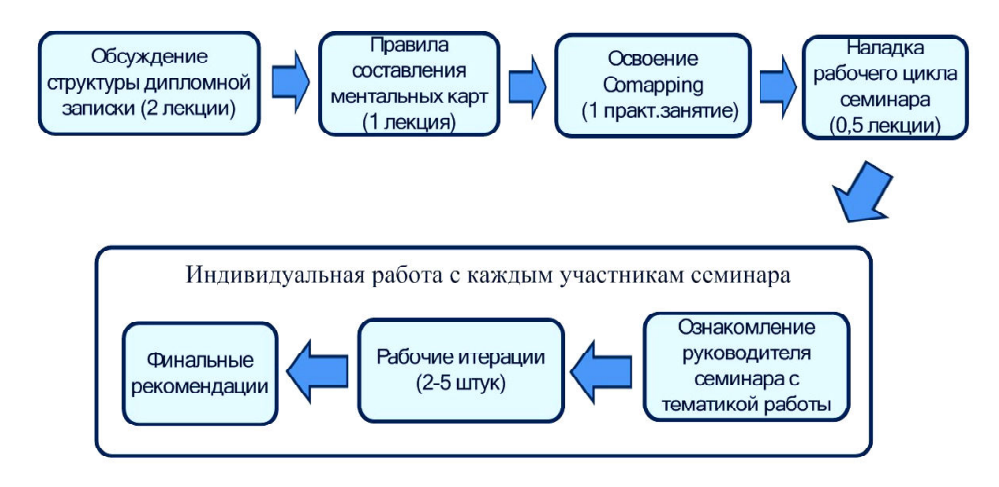

Рис. 3. Пошаговая схема метода

<sup>1</sup> Наша кафедра находится на математико-механическом факультете, поэтому теоретические работы естественны для нас, хотя и не составляют большинства.

<sup>&</sup>lt;sup>2</sup> Диплом не должен обладать научной новизной, но мы требуем от наших дипломников, чтобы их работы обладали актуальностью, то есть были бы интересны не только им и их научным руководителям.

<sup>&</sup>lt;sup>3</sup> В отличие от художественных и поэтических творений, использование синонимов и иносказаний в технических и научных текстах должно быть ограниченно и строго управляемо: здесь очень важна однозначность и понятность. Как говорили у нас на военной кафедре, - «безобразно, зато единообразно». Этому тезису, конечно, не надо следовать буквально (и, в частности, его авторы это понимали), но такие гипертрофированные высказывания часто обнажают нужную тенденцию и делают её доступной для восприятия и последующего практикования.

• Обзорная глава, которая должна содержать всё «чужое». Возможны следующие виды этого «чужого»: введение в предметную область, описание используемых технологий и сходных решений и подходов, освещение контекста работы (например, описание проекта, частью которого является данная работа). При этом обзорная глава может частично повторять введение: в последнем может присутствовать та же информация, но в более сжатом, концентрированном виде, решая другую задачу - объяснение постановки задачи. Целью обзорной главы является доступное описаний всей контекстной информации, нужной читателю для понимания основных результатов работы, а также позиционирование новизны результатов (если новые результаты имеются).

• Основная часть: описание результатов работы, разделённое более чем на одну главу, например, требования к решению, архитектура решения, особенности реализации<sup>1</sup>, апробация.

Правила составления ментальных карт. Существуют общие правила работы с ментальными картами - см., например, [14, 19], однако мы не будем на них останавливаться, а сразу обратимся правилам, которые применимы в нашей ситуации, так как большинство студентов знакомы с ментальными картами по предыдущим курсам и имеют некоторый опыт их практического использования. Кроме того, у нас есть хорошо определённая конечная цель: ментальная карта должна превратиться в дипломную записку.

1. В рамках семинара преподаватель предлагает студентам создать ментальную карту именно для дипломной записки, а не для дипломного проекта в целом. Некоторые не сразу это понимают.

2. Студентам предлагается составлять эти карты именно с прицелом на написание собственных текстов. К сожалению, у них весьма силен стереотип делать что-либо. лишь потому что их об этом просит преподаватель (либо игнорировать, что, в общемто, одно и то же). При этом приходится тратить определённые усилия на то, чтобы объяснить, что в данной ситуации семинар призван помочь им в очень конкретном деле - написании дипломной записки. При этом каждому студенту нужно вникнуть в то, каким образом этот семинар помогает именно ему, и стараться составлять свою ментальную карту из того расчёта, что именно он потом будет по ней писать свою дипломную записку: недоумевать, задавать вопросы, пытаться проникнуть в суть методики - и в итоге извлечь для себя максимальную пользу из процесса, то есть быть предельно прагматич-НЫМ.

3. Часто приходится преодолевать синдром первого прототипа: многие студенты очень быстро создают первый небольшой план - на несколько пунктов, состоящий из очень общих положений, и дальше этого продвигаются с большим трудом. Тот факт, что план может и должен быть детально проработанным, часто бывает сложно объяснить<sup>2</sup>.

4. Предлагается писать названия узлов в

<sup>2</sup> В средней школе, на уроках литературы, у автора был собственный негативный опыт по составлению планов к сочинениям. Похоже, что и у многих других ситуация была такой же. Планы к сочинениям часто требовались в обязательном порядке, но было совершенно не ясно, как они реально помогают в работе.  $\rightarrow$ 

<sup>&</sup>lt;sup>1</sup> По ёмкому определению проф. А.Н. Терехова «особенности реализации – это то, над чем думал больше, чем 5 минут, когда писал программный код». Можно, соответственно, продолжить и неформально определить, что архитектура - это то, над чем думал до того, как начал писать код, а также то, как эволюционировали решения, принятые в начале разработки. Студенты часто путают архитектуру и особенности реализации, во-первых, потому что не уделяют должного внимания предварительному проектированию своих программных продуктов, во-вторых, потому что не осознают собственных усилий по созданию архитектуры (часто есть один слипшийся ком - разработка и все; по этой же причине они очень трудно вспоминают требования и исходные посылки к своей дипломной работе, разработанному программному решению), в-третьих, потому что настойчиво считают, что особенности реализации - это только технические, в лучшем случае - технологические вопросы, а за пределами осознания остаются всевозможные инженерные вопросы и трудности, такие как проблемы с документацией по проекту, трудности с коммуникациями (в частности, с научным руководителем - если были, или с товарищами по проекту - например, последние были иностранцами и студент их ни разу не видел непосредственно только по Интернету: разумеется, тут легко могут возникнуть трудности!) и т. д. Важно уметь делать подобные ретроспективы, так как это позволяет эффективно самообучаться уже после окончания университета, в рамках рабочего процесса.

ментальной карте не в виде условных обозначений, а полноценными фразами, которые могут потом переходить в заголовки глав и разделов дипломной записки.

5. С другой стороны, предлагается не писать текст дипломной записки или некоторые её части в Comapping: для написания текста лучше использовать более подходящие для этого средства – например, Microsoft Word.

6. Ментальная карта не должна быть слишком подробной - некоторые студенты имеют склонность к выделению очень большого, чрезмерного количества деталей. Размер карты должен быть достаточным для того, чтобы студент имел надлежащее руководство при написании текста, а также для того, чтобы руководитель семинара понял, как он собирается писать свою дипломную записку, какую информацию он туда включает, как её структурирует.

В рамках метода предлагается специальная техника для проектирования введения. Во-первых, введение обычно многие читают или просматривают, в отличие от всего текста дипломной записки, и если оно несвязно и фрагментарно, написано с ошибками, непонятно, невнятно и неинтересно, то дальнейшее знакомство с работой затрудняется, а то и вовсе не происходит. Во-вторых, эта часть текста диплома, по сравнению с остальными, имеет более сложную структуру - нужно начать с общего и всем понятного материала и после этого обязательно затронуть все контексты, значимые для работы, показав, откуда взялась именно такая постановка залачи. То есть введение «стягивается» к постановке задачи, подводит к ней читателя, максимально точно и ясно мотивируя и объясняя её. В этом - его основная задача.

Удобно представлять себе эту часть текста (обычно по размеру она небольшая - 25 страниц) как набор контекстов, вложенных друг в друга (то есть раскрывающих тему всё глубже и глубже в определённом направлении) или пересекающихся друг с другом. В конечном счёте в пересечении всех этих контекстов должна оказаться постановка задачи. При этом каждый контекст удобно представлять отдельным абзацем. Соответственно, проектировать введение можно также поабзацно, что легко выполнить в ментальной карте.

**Освоение Comapping.** Это небольшое практическое занятие для ознакомления с Comapping, точнее, с теми его функциями, которые нужны будут в работе. В силу простоты и хороших эргономических свойств продукта, здесь хватает небольшой лекции - всё остальное студенты успешно осваивают самостоятельно.

Наладка рабочего цикла семинара. На этом шаге происходит согласование со студентами рабочего цикла семинара. Накануне следующего занятия (обговаривается точное время) все, кто хочет получить обратную связь по своему плану на этом занятии, должны обновить версии своих планов в Comapping, и преподаватель готовит комментарии к каждой из них. При этом важно, что требуется не только прислать по электронной почте обновление, но ещё и прийти на занятие - получить порцию комментариев. Иначе получается, что руководитель семинара работал впустую, поскольку необходимость комментировать работу, присланную месяц назад, означает, что нужно заново с ней знакомиться. Высылка обновлений без последующего прихода на семинар, а также приход без предварительной высылки такого обновления являются несоответствием рабочему циклу.

В начале работы комментарии предпочтительнее давать устно: у студента могут

ПОДГОТОВКА СПЕЦИАЛИСТОВ: новые методы обучения

<sup>-</sup> Часто оказывалось затруднительным составлять план в самом начале, когда ещё не было материала, и, напротив, было совершенно не ясно, о чём писать, - в этом случае план как бы структурирует пустоту. И при этом нарабатывается (так сказать, под давлением обстоятельств) стереотип создавать неких планов - раз требуют - а потом отбрасывать их и приступать к работе над текстом безо всякого порядка и плана. В данном случае на момент составления ментальной карты у студентов нет пустоты, вместо неё они имеют почти завершённое исследование (практическую работу), и самое время всерьёз задуматься над тем, как её оформить в виде дипломной записки.

сразу же обнаружиться вопросы или какоенибудь стойкое непонимание – со всем этим легче справляться в живой беседе. В дальнейшем можно переходить к online-общению, используя средства групповой работы Comapping, что облегчает работу и студентам – им не обязательно приходить на семинар (на последних курсах почти все они работают, кроме того, есть ещё и дипломный проект – так что времени у них обычно очень мало)<sup>1</sup>.

В рамках этого шага студентам также выдаются права доступа к Comapping<sup>2</sup>.

**Ознакомление руководителя семинара с тематикой дипломной работы.** Метод не подразумевает, что руководитель семинара досконально разбирается с каждой дипломной работой – на это ушло бы слишком много времени. Однако понять, о чём работа, ему всё-таки нужно, чтобы давать адекватные советы. Это отчасти облегчается тем, что большинство дипломных работ разрабатываются под руководством сотрудников нашей кафедры, и руководитель семинара уже заранее знаком с этими тематиками. Немного сложнее с производственными и сторонними дипломами.

На этом шаге руководитель семинара также обсуждает со студентом оптимальный план именно его работы – как уже указывалось выше, типы дипломных работ бывают разными, кроме того, сами работы, даже в рамках этой классификации, могут значительно отличаться друг от друга.

**Рабочие итерации** – это основная часть семинара, все остальное нужно, для того чтобы их обеспечить и поддержать. В рамках этих итераций происходит работа студента над планом своей дипломной записки и комментирование этого плана руководителем семинара.

Важно отметить, что работа происходит далеко не только с планом текста. Например, иногда оказывается, что мало собрано материала по обзору похожих решений и продуктов, или что студент не может сформулировать постановку задачи, перечислить основные результаты – а это важно для дипломной комиссии.

Здесь также затрагивается вопрос терминологии – часто студент начинает использовать собственные, понятные только ему термины<sup>3</sup>. Как ни странно, работа с ментальными картами быстро это выявляет.

Углублённые варианты работы со структурой дипломной записки могут включать в себя создание и обсуждение основных схем и рисунков – текст дипломной записки, во многом, может строиться вокруг них. В случае с дипломами по программной инженерии удачные рисунки, созданные на основе UML или его диалектов [24], оказывают очень большую пользу работе, точно формулируя многие основные результаты, например, архитектуру созданного ПО. Разработка таких рисунков одновременно является и инженерной деятельностью, помогая студенту осознать выполненную практическую работу (включая достоинства, недостатки, пути решения проблем и т. д.), точно и лаконично сформулировать результаты, а также развить навыки создания технической документации. Но, для того чтобы эта работа стала возможной, у студентов должна быть развита культура визуального моделирования, чем, к сожалению, мы не можем по-

<sup>&</sup>lt;sup>1</sup> Хочется отметить, что для преподавателя письменно давать комментарии может оказаться более трудоёмкой задачей, чем распечатать и просмотреть карту накануне, оставив на ней ручкой свои пометки, а на другой день прокомментировать их студенту в устной беседе.

<sup>&</sup>lt;sup>2</sup> Сотарріпд иногда некорректно работает: например, это происходит в случае перехода с бесплатной лицензии на платную для одного и того же пользователя (электронного адреса); также иногда не приходят автоматические оповещения при заведении нового пользователя или изменениях карты. Впрочем, подобные ошибки – частое явление, когда соприкасаешься с Интернет-системами.

 $^3$  В программной инженерии вопрос с терминологией стоит очень остро – большинство терминов являются англоязычными, и студенты либо их вообще не переводят, либо переводят неудачно, а общепринятых переводов либо нет, либо они только-только начинают появляться. Более того, существует большое количество специфических жаргонных терминов, которые появляется из проектов, частью которых часто являются дипломные работы, например, «ранер», «экзекъютер», «подниматель» и т.п. В тексте дипломной записки все это, конечно же, нужно исправлять.

хвастаться, как и вся IT-индустрия в целом. Если такой культуры нет, то предложение нарисовать одну или несколько UML-диаграмм для дипломной записки обычно не вызывает энтузиазма.

**Финальные рекомендации.** На этом шаге студенту даются финальные рекомендации по написаю текста его дипломной записки.

# **5. ЗАКЛЮЧЕНИЕ**

Отметим, что далеко не все проблемы, связанные с написанием дипломных записок, решаются в рамках данного метода. Часто студенты трудно пишут – для раскрепощения письменного языка и создания основной «массы» текста требуются другие методы. Но и в этом случае представленный в работе метод может оказаться полезным, так как позволяет сэкономить студентам силы и время.

Отметим ряд проблем, с которыми сталкивался описанный в статье семинар.

 Малая поисковая активность студентов – они с трудом раскрывают предлагаемые им методы *для себя*, если последние им сразу не очевидны.

 Очень сильны стереотипы – например, делаю, потому что так сказали, или не делаю, потому что привык очень критично относиться к тому, что советуют, или происходит борьба за зачёт – делаю ровно столько, сколько нужно, чтобы получить зачёт (эта ситуация вообще очень сложная – мы предпочитаем не навязываться таким студентам, тем более что очень часто дипломные записки у них получаются неплохие – но могли бы быть лучше, но тут уж – выбор самих студентов и их научных руководителей). Возникает резонный вопрос – что за условия в нашем образовании, которые формируют такие стереотипы у учащихся?

 Многие научные руководители неохотно пользуются ментальными картами, более того, часто они скептически относятся к сторонней помощи. Это вполне соответствует нашим традициям, когда дипломная работа – личное дело студента и его научного руководителя, а кафедра видит лишь конечные результаты на защите. Поэтому тут нужна планомерная централизованная работа кафедры. Есть проблемы и с производственными руководителями – им просто некогда. В этой ситуации проще, если компания, где студент работает и делает диплом, планомерно и широкомасштабно сотрудничает с нашей кафедрой – в этом случае мы привлекаем кураторов университетских программ от предприятий (именно так обстоят дела, например, с такими нашими партнёрами, как компании Yandex и EMC).

К сожалению, многие студенты не понимают пока еще важность работы над текстами и систематического обучения в этой области, но часто понимают это в последствии. Например, один мой бывший студент признался, уже будучи директором собственной компании, что наибольшую пользу дипломный проект ему принёс именно в области развития навыков написания текстов.

Однако в целом, как показывает анализ текстов дипломных работ нашей кафедры, их качество существенно улучшилось после введения данного семинара.

#### **Литература**

1. Дипломы кафедры системного программирования СПбГУ / http://se.math.spbu.ru/SE/diploma (дата обращения 25.12.2013).

2. *Бьюзен Т., Бьюзен Б.* Супермышление. / Пер. с англ. Мн.: ООО «Попури», 2003.

3. *Джонс Дж.К.* Инженерное и художественное конструирование. М.: Мир, 1976.

4. Comapping tool, www.comapping.com (дата обращения 25.12.2013).

5. *Koznov D., Pliskin M.T.* Margaria and B. Steffen (Eds.): Computer-Supported Collaborative Learning with Mind-Maps ISoLA 2008, CCIS Vol. 17, 2008. Springer-Verlag, Berlin Heidelberg, 2008. P. 478–489.

6. *Кознов Д.В.* Методика обучения программной инженерии на основе карт памяти // Системное программирование / Т. 3. Вып. 1. Под ред. А.Н.Терехова и Д.Ю.Булычева. СПб.: Изд. СПбГУ, 2008. С. 121–140.

7. *Терехов А.Н.* Что такое программная инженерия // Программная инженерия, 2010. № 1. С. 40–45.

8. *Sommerville I.* Software Engineering. 9th Edition. Addison-Wesley, 2010.

9. *Знаменский С.В., Aбрамов С.М.* Краткое руководство для авторов журнала «Программные системы: теория и приложения». Программные системы: теория и приложения. 2013. Т. 4. № 2–1. С. 43–69.

10. *Сафонов В.О.* Молодым программистам; как писать научные работы по IT // Компьютерные инструменты в образовании, 2007. № 6. С. 11–22.

11. *Францифоров Ю.В., Павлова Е.П.* От реферата к курсовой, от диплома к диссертации. Практ. рук. по подгот., излож. и защите науч. работ. М.: Книга-Сервис, 2003.

12. *Баловсяк Н.В.* Реферат, курсовая, диплом на компьютере. Сер. Популярный самоучитель. СПб.: Питер: Питер Пресс, 2006.

13. *Журавлева Л.В., Власов А.И.* Визуализация творческих стратегий с использованием ментальных карт // Прикаспийский журнал: управление и высокие технологии, 2013. № 1. С. 133–140.

14. *Гаврилова Т.А., Лещева И.А., Кудрявцев Д.В.* Использование моделей инженерии знаний для подготовки специалистов в области информационных технологий. Системное программирование. Т. 7. Вып. 1. Под ред. А.Н. Терехова, Д.Ю. Булычева. СПб.: Изд-во СПб. ун-та, 2012.

15. *Koznov D.V.* Teaching to Write Software Engineering Documents with Focus on Document Design by Means of Mind Maps. International Conference on Computers and Advanced Technology in Education (CATE2012), Napoli, Italy, June 25–27, 2012.

16. *Власов А.И.* Применение методов визуального проектирования для формализации конструкторско-технологической информации // Информатизация образования, 2012. Т. 2012. С. 70.

17. *Кознов Д.В., Романовский К.Ю.* Docline: метод разработки документации семейств программных продуктов // Программирование, 2008. Т. 34, № 4. С. 41–53.

18. *Романовский К.Ю.* Метод разработки документации семейств программных продуктов // Системное программирование, 2006. Т. 2, № 1. С. 191–218.

19. *Гаврилова Т.А., Гулякина Н.А.* Визуальные методы работы со знаниями: попытка обзора // Искусственный интеллект и принятие решений, 2008. № 1. С. 15–21.

20. Mind map tools / http://mindmapping.typepad.com/ (дата обращения 25.12.2013).

21. Mind map books / http://www.mindmap.ru/stat/booktb.htm (дата обращения 25.12.2013).

22. *Ларчик Е.В., Кознов Д.В., Плискин М.М.* Реализация механизма слияния карт памяти (Mind Maps) в продукте Comapping // Системное программирование. Вып. 6: Сб. статей / Под ред. А.Н.Терехова, Д.Ю.Булычева. СПб.: Изд-во СПбГУ, 2011.

23. *Кознов Д., Ларчик Е., Плискин М., Н.Артамонов Н.* О задаче слияния карт памяти (Mind Maps) при коллективной разработке // Программирование, 2011, № 6. C. 1–10.

24. *Кознов Д.В.* Основы визуального моделирования. М.: Интернет-Ун-т Информ. Технологий. 2008.

## **DESIGNING STUDENT THESIS WITH MIND MAPS**

#### **Abstract**

The high quality text is a significant attribute of a good thesis (master thesis/bachelor). Moreover, good texts are necessary not only for students but also for universities. Thesis texts are long living artifacts. They are published on a university web-site, and are a significant criteria for estimation of a university educational process. At the same time, it is quite difficult for a student to write a good text. Making comments and corrections is a hard work for a student's supervisor. To cope with the problem, the method of the supervision of the thesis writing process is presented in the paper. The method is based on mind maps, and it had been successfully applied on the Software Engineering Department of the Saint Petersburg State University during last years.

**Keywords:** mind maps, visual modeling, bachelor thesis, software engineering, Comapping.

Наши авторы, 2013.  $(C)$ Our authors, 2013.

*Кознов Дмитрий Владимирович, кандидат физико-математических наук, доцент кафедры системного программирования СПбГУ, dkoznov@yandex.ru.*